## Paying the College Fees through ERP Portal (VMEDULIFE)

## (FE 2023-24 & DSE 2023-24)

Page 1 of 12

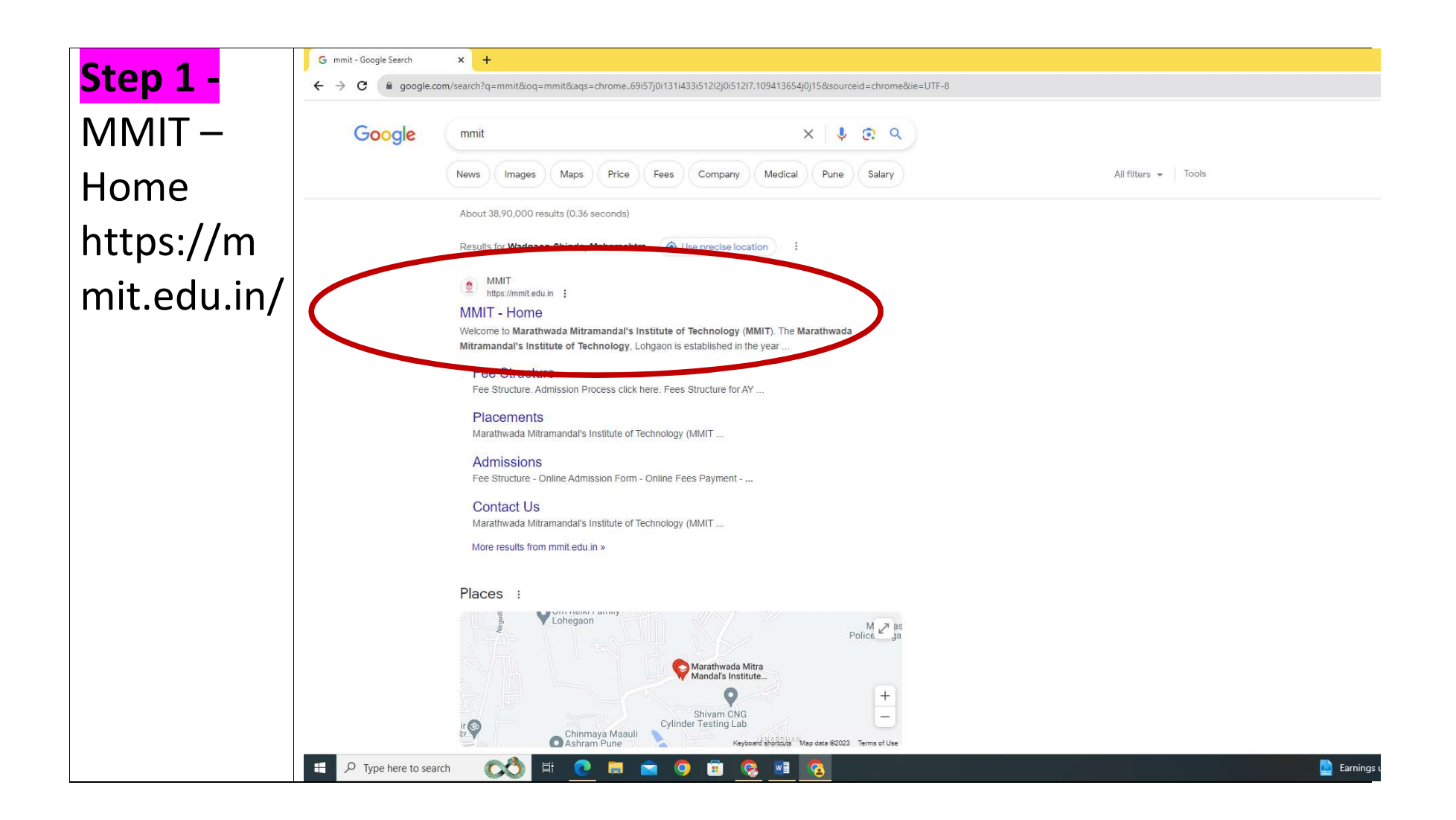

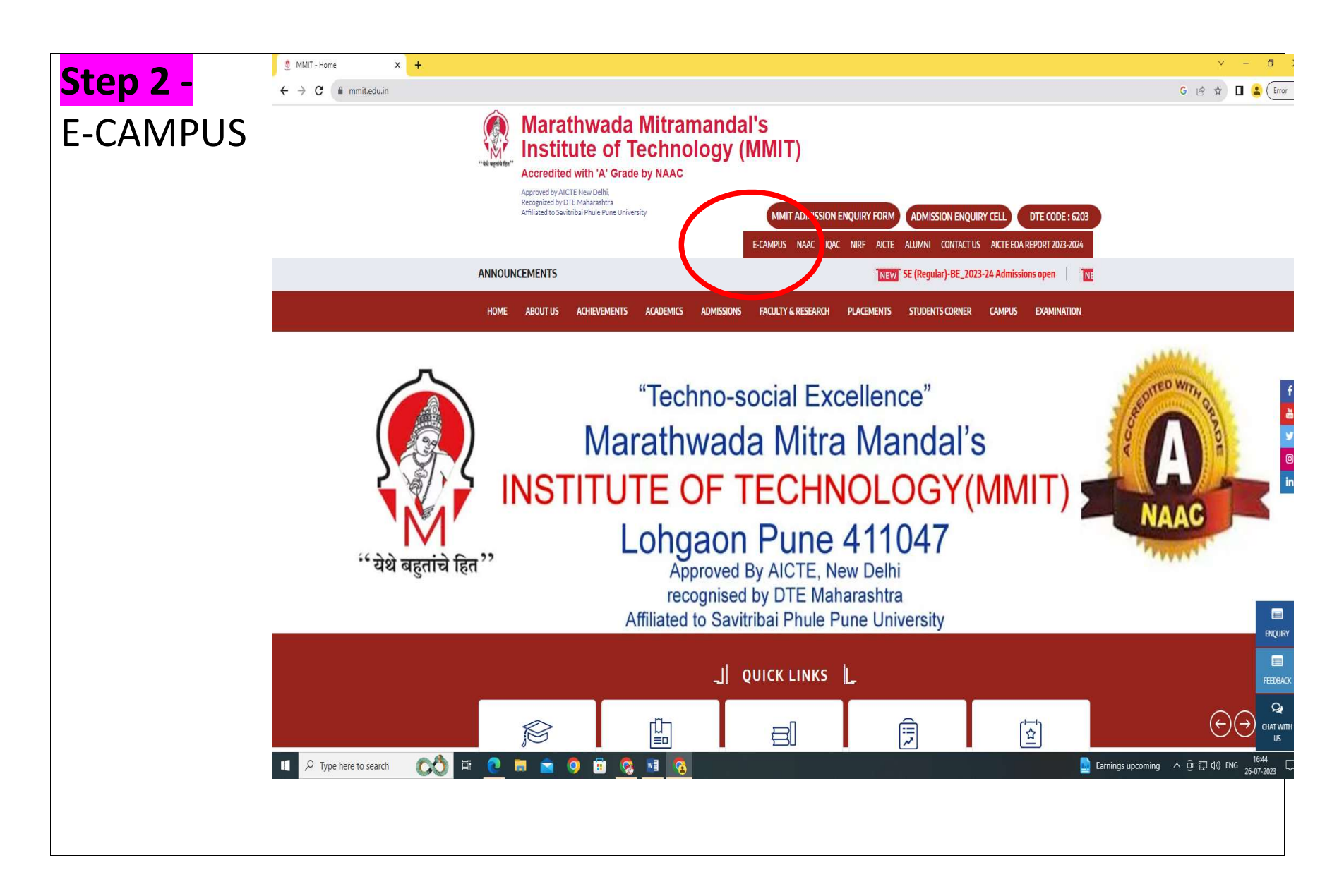

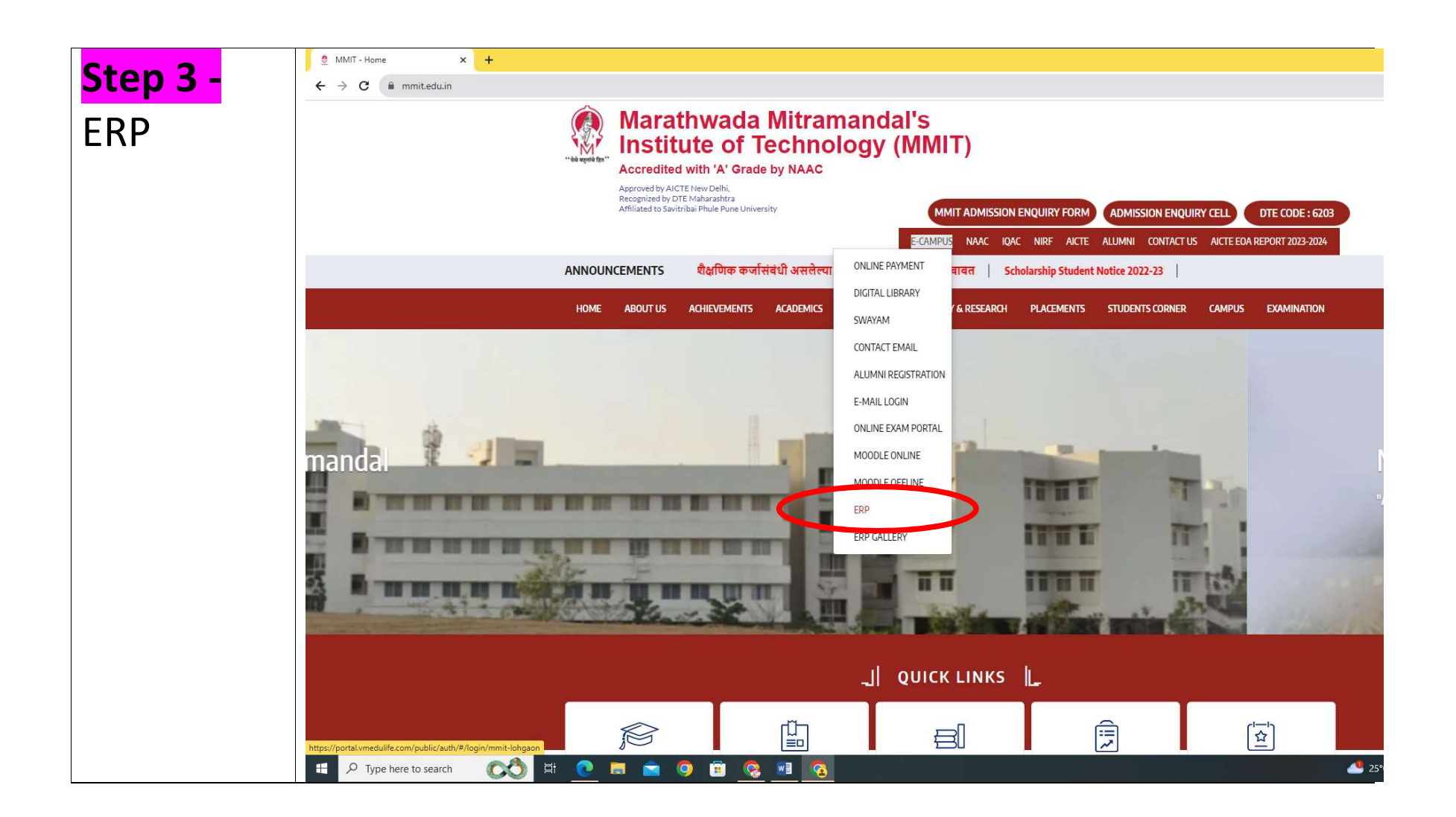

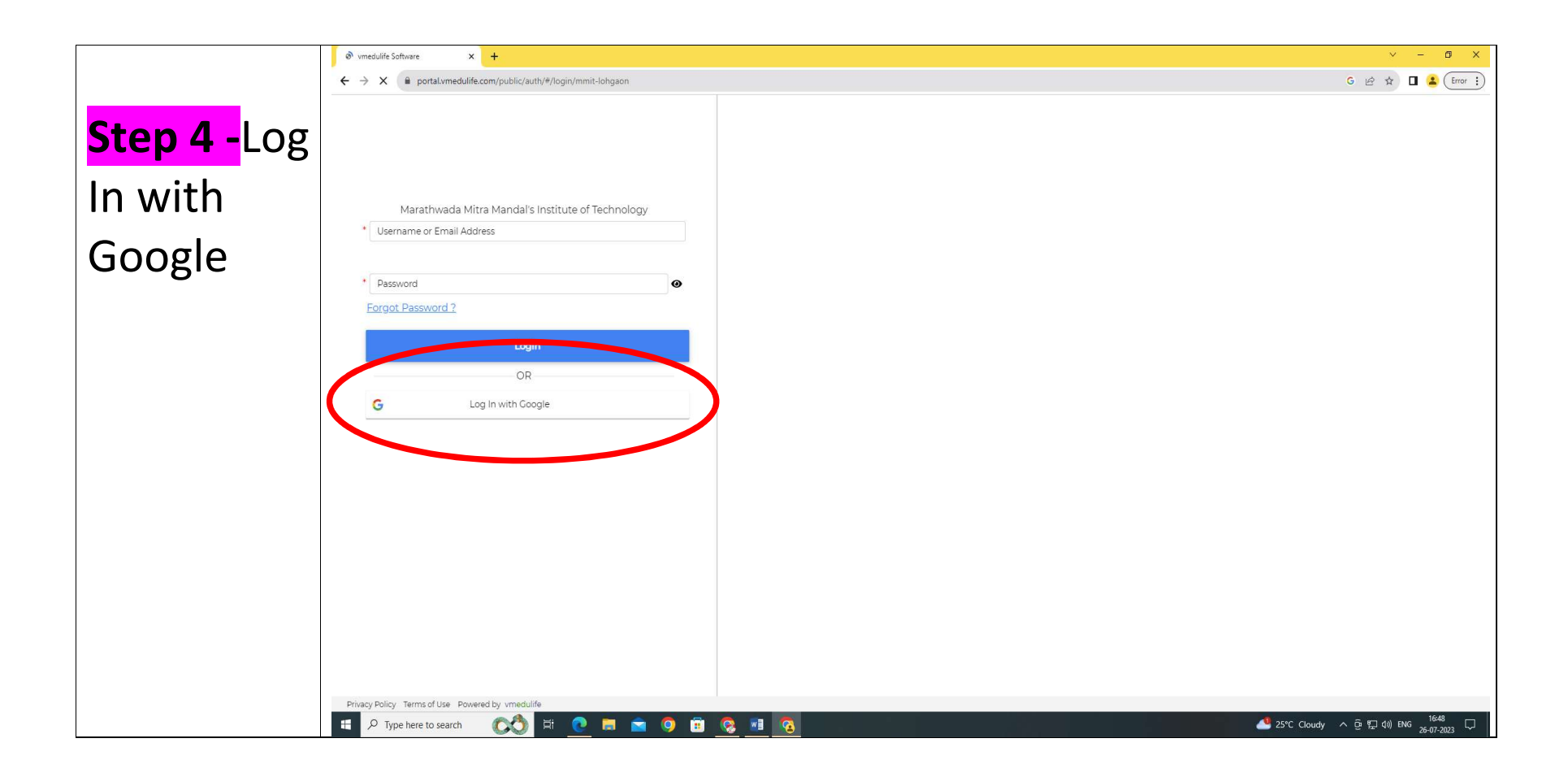

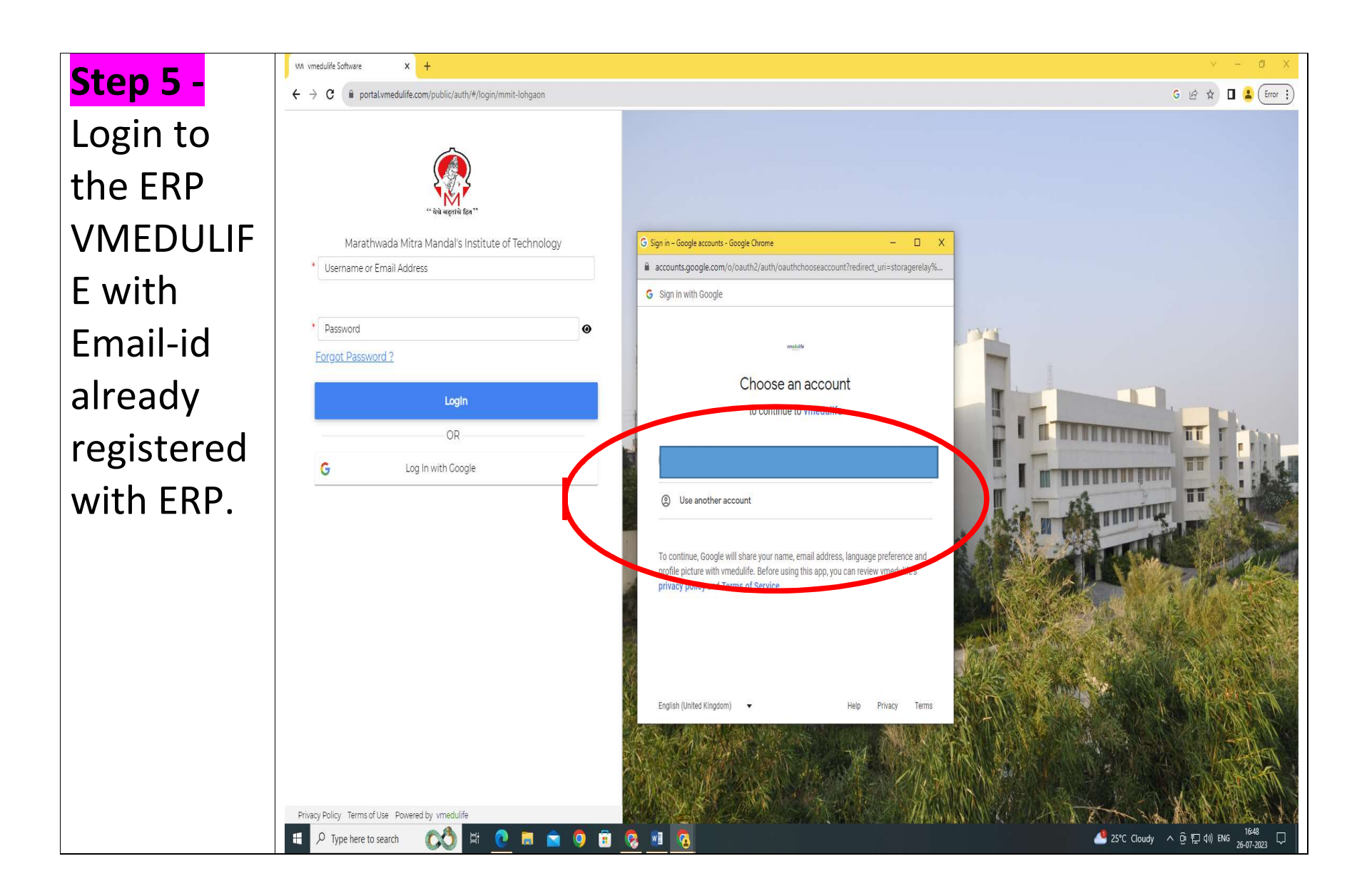

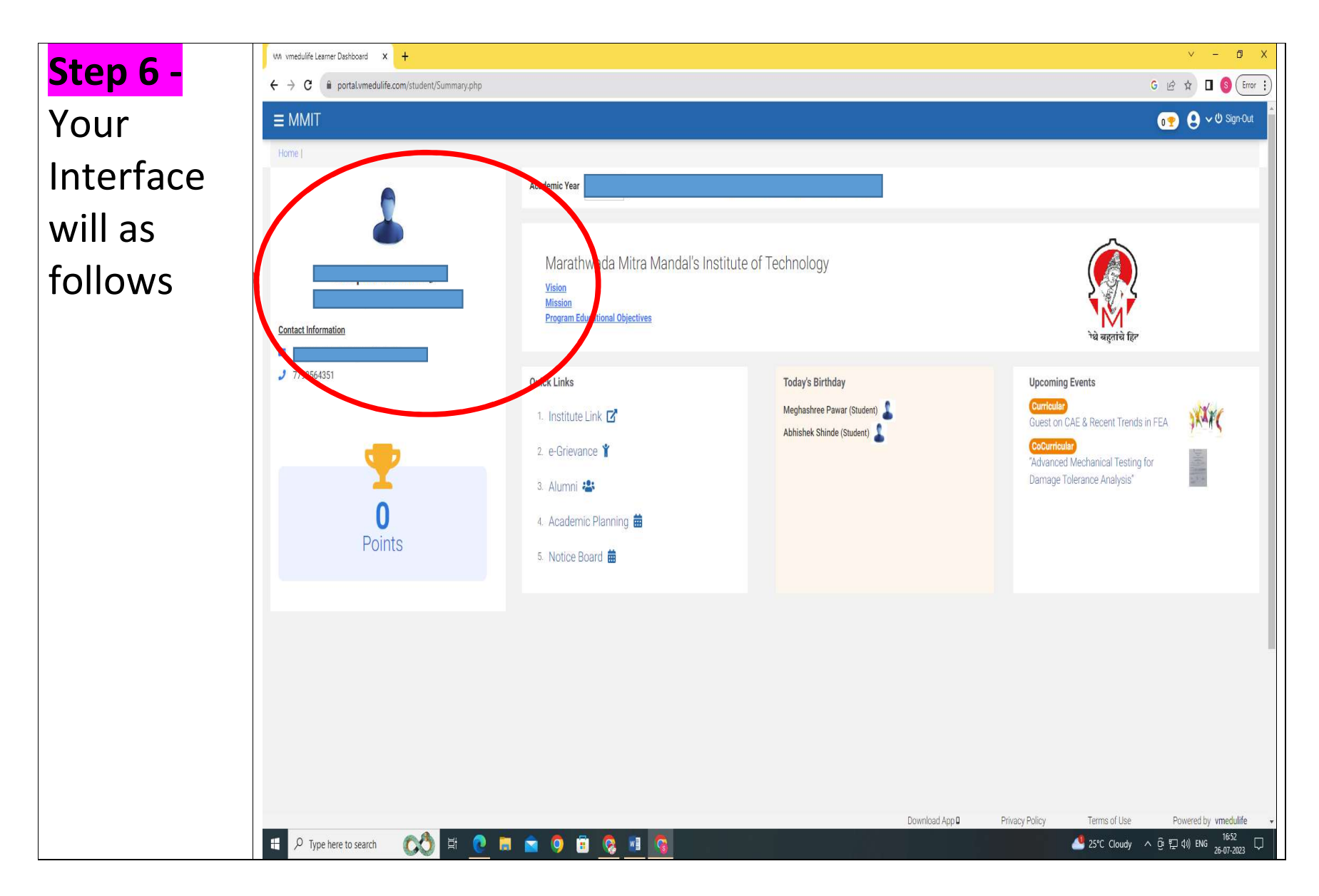

Page 7 of 12

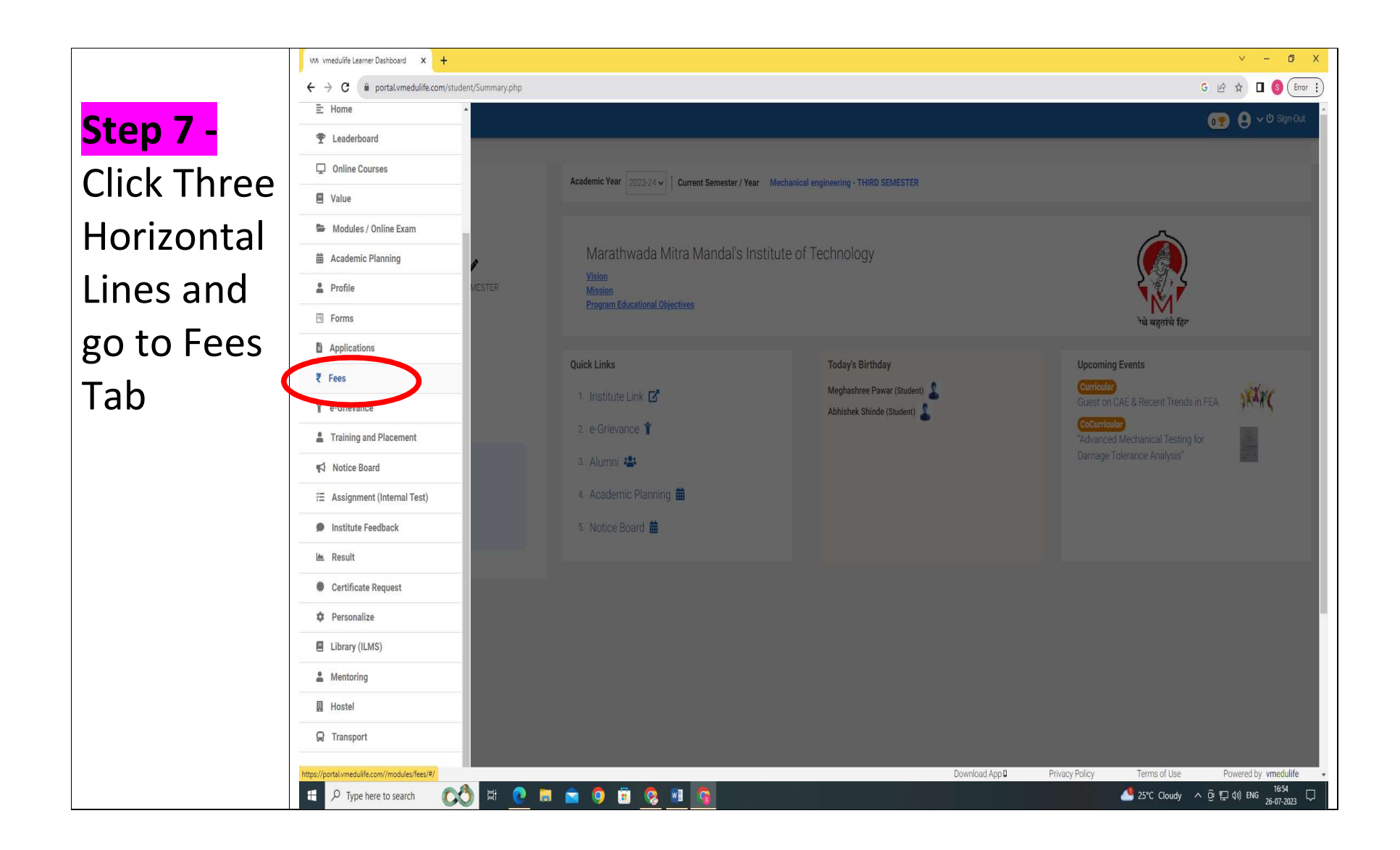

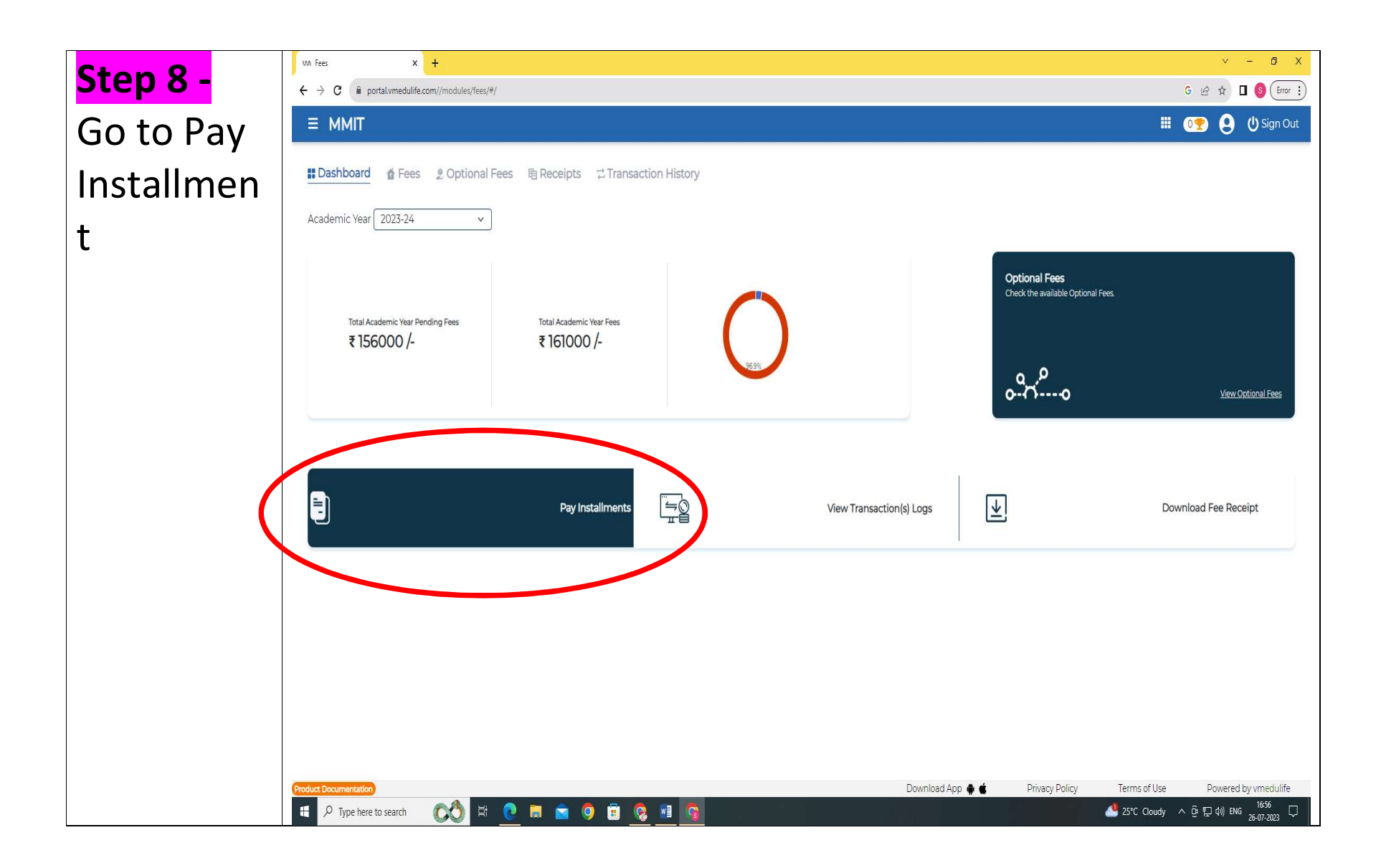

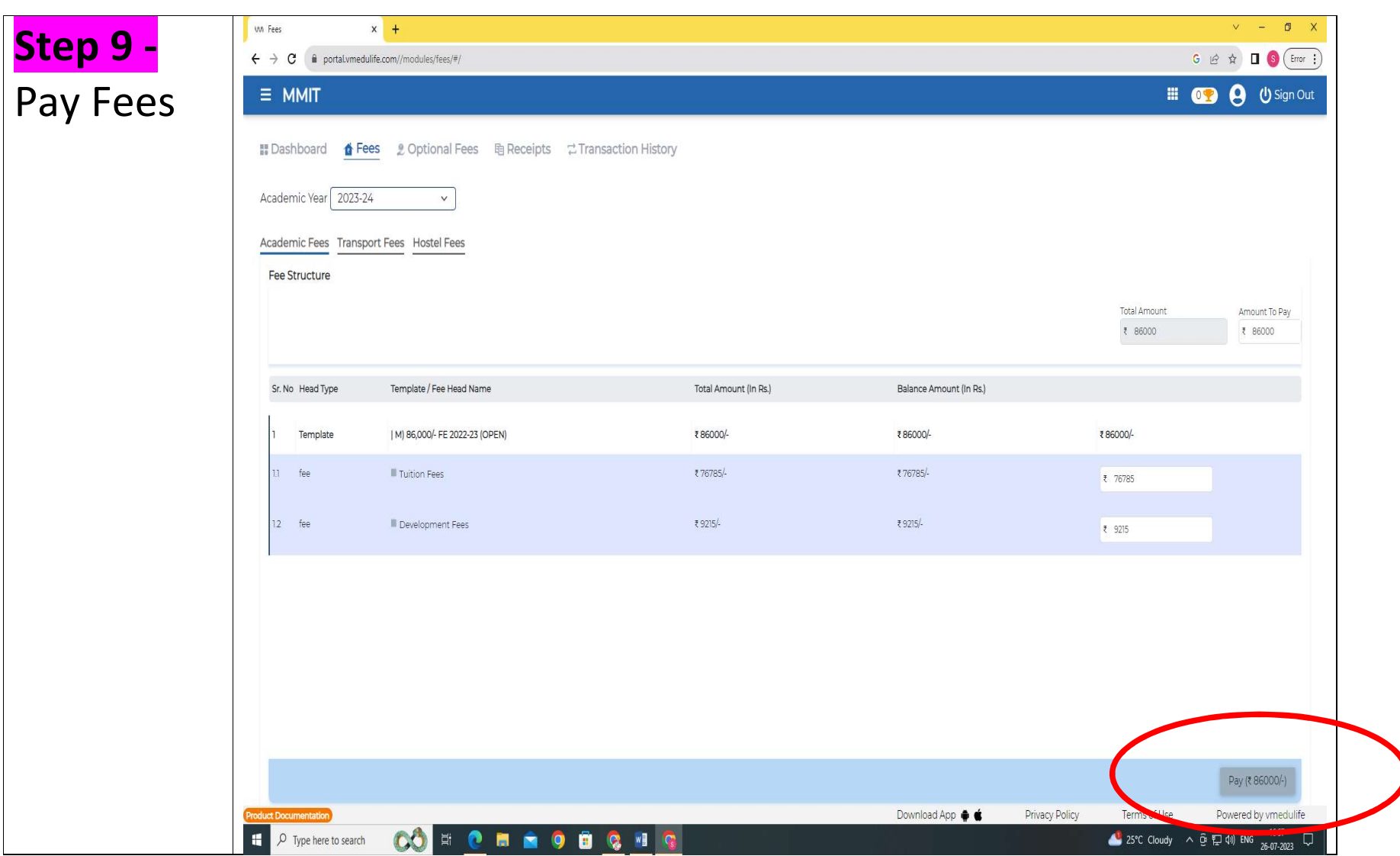

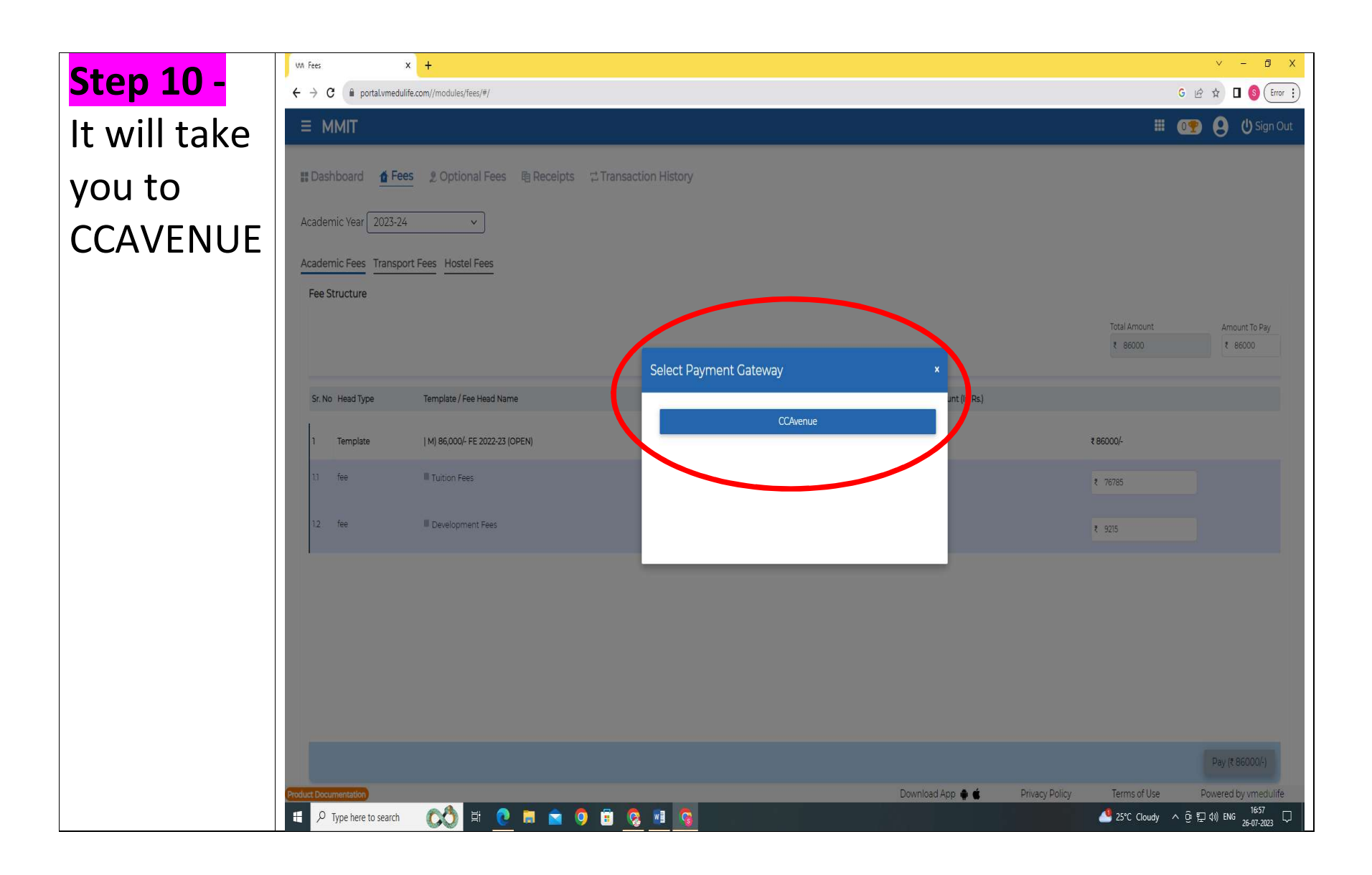

Page 11 of 12

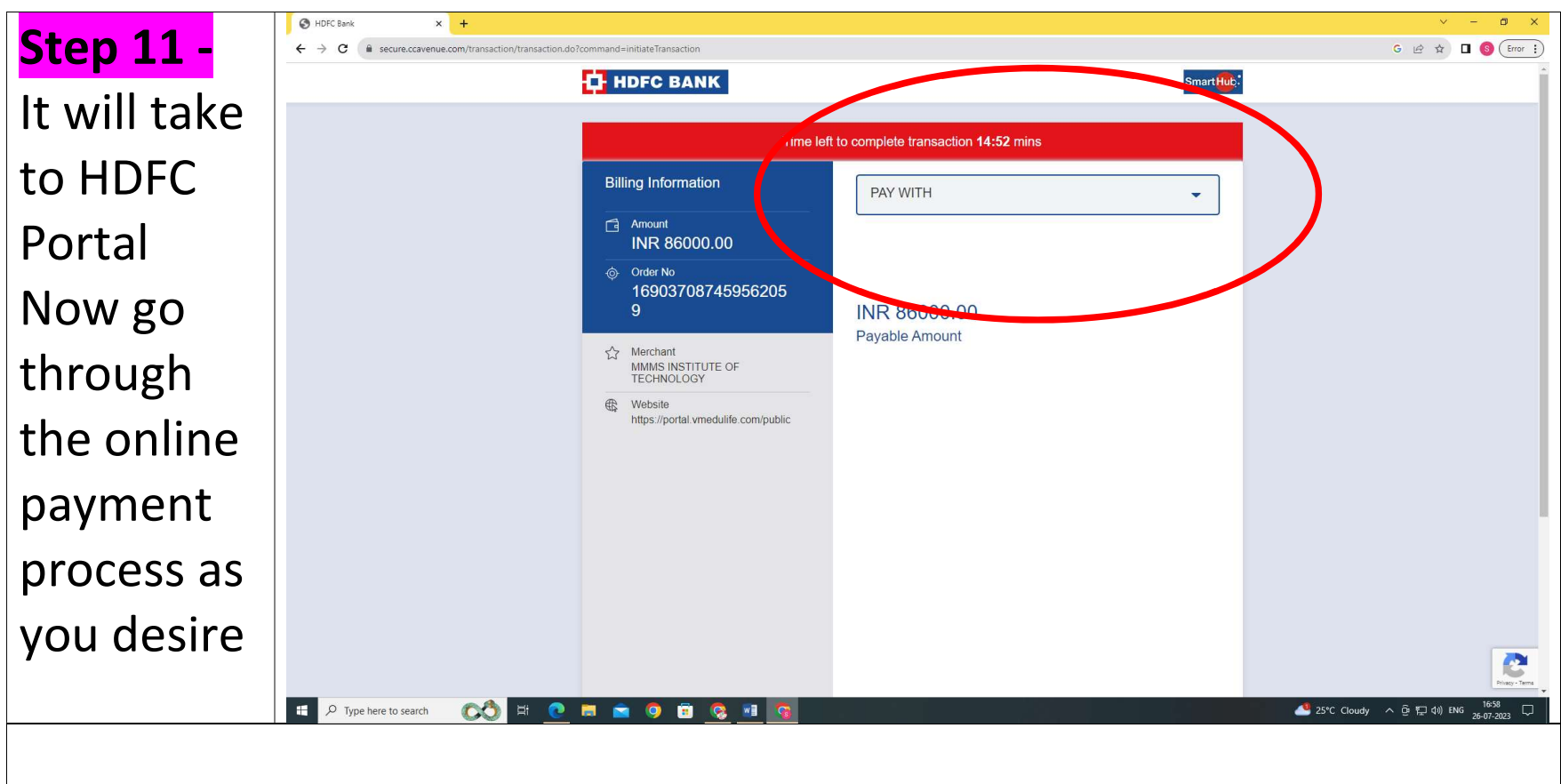

After Successful payment it's the end of Fees Payment Process